# **MY VOLUI**

Sviluppo software Soluzioni per tag NFC

Alcuni esempi per tag/Chip NFC:

## **PROTEGGETE I VOSTRI PRODOTTI**

La combinazione tra chip ID universalmente inequivocabili e caratteristiche di sicurezza intelligenti è più sicura di una qualsiasi impronta digitale.

## **DIVENTATE UN COMPAGNO COSTANTE**

Attraverso l'impiego intelligente di transponder NFC diventerete per i Vostri clienti non solo un semplice fornitore ma un compagno costante.

## **VIAGGIATE**

RFID e NFC sono due linguaggi parlati universalmente e collegano i Vostri clienti ovunque e in qualsiasi momento con la Vostra offerta.

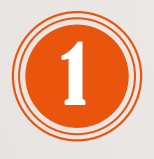

#### **Attivazione**

Scansionate il TAG myVolui con lo smartphone e registratevi sul nostro portale: myVolui.com.

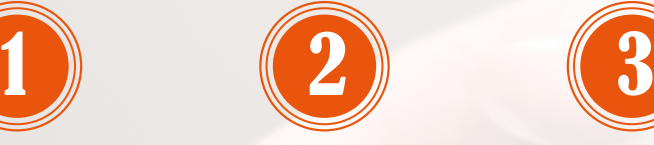

**Creazione del profilo** Nell'area utente è

possibile creare e modificare il Vostro profilo: nome, indirizzo, numero di telefono, eccetera.

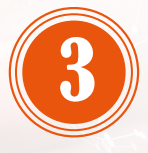

#### **Posizionamento**

Agganciate ora il Vostro tag ad un oggetto a vostra scelta; successivamente potrete richiamare tutti i vostri dati all'istante attraverso il contatto di uno smartphone con tecnologia NFC.

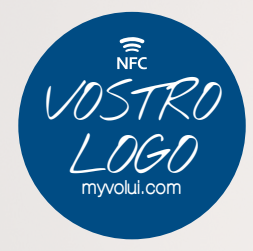

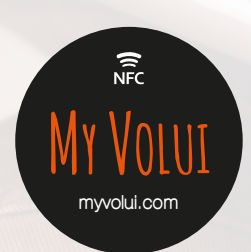

# **NFC IPHONE**

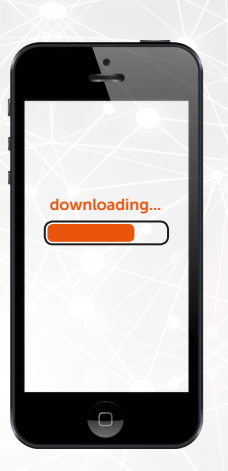

iPhone 7 / 8 / X: tuomi Scanner NFC, APP da scaricare dall'APP Store iPhone XS / XR: NFC preinstallato

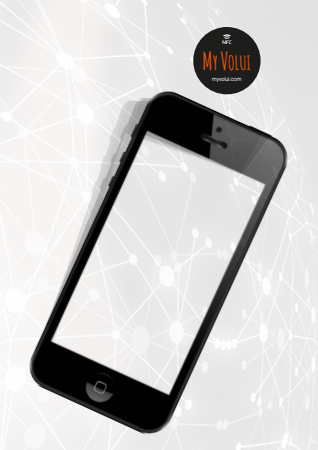

Sfiorare il Chip NFC con l'angolo superiore dell'I-Phone oppure attivare l'App Scanner NFC (in funzione del modello).

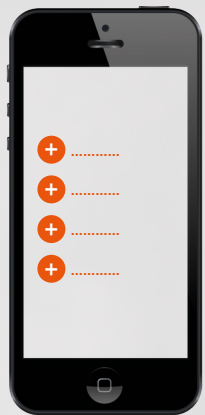

Caricare il Chip NFC di immagini, collegamenti o altri contenuti.

# **NFC ANDROID / WINDOWS**

Attivare in "Impostazioni" NFC

Con lo smartphone, sfiorare il Chip NFC e il link si apre in automatico

- non è necessaria nessuna app

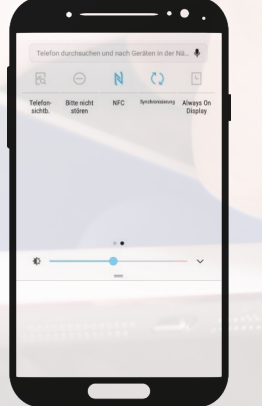

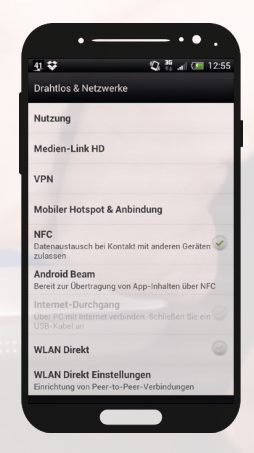

**www.myVolui.com**